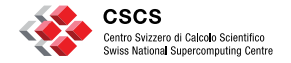

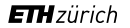

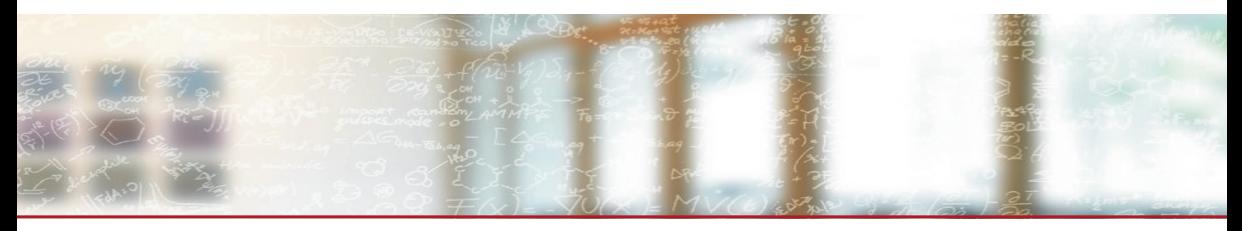

#### **ReFrame: A regression framework for checking the health of large HPC systems**

CUG 2017 conference, Redmond, WA, USA *V. Karakasis*, V. H. Rusu, A. Jocksch, J.-G. Piccinali, G. Peretti-Pezzi May 11, 2017

## **Outline**

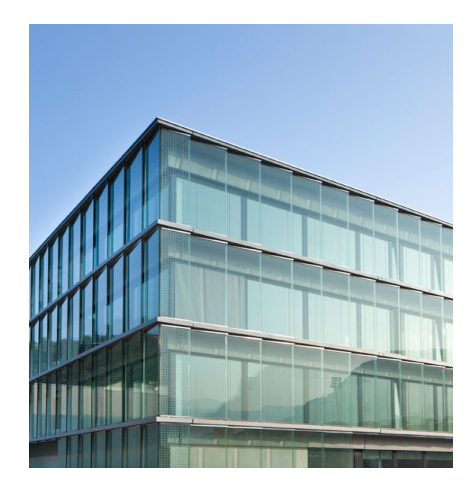

- Regression testing in HPC
- What is ReFrame?
- Writing a test in ReFrame
- CSCS use case

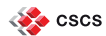

# **Regression testing of HPC systems**

Why is it so important?

- Ensures quality of service
- Reduces downtime
- Early detection of problems

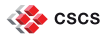

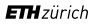

# **Regression testing of HPC systems**

But it's a painful story

- In-house custom solutions per center
- Non portable monolithic regression tests
	- Tightly coupled to the system configuration and programming env.
- Large maintenance overhead
	- Replicated code of the system interaction details
	- Test's logic is lost in unrelated lower level details

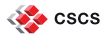

# **Regression testing of HPC systems**

But it's a painful story

- In-house custom solutions per center
- Non portable monolithic regression tests
	- Tightly coupled to the system configuration and programming env.
- Large maintenance overhead
	- Replicated code of the system interaction details
	- Test's logic is lost in unrelated lower level details

*No one wants to implement a new regression test!*

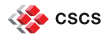

#### **What is ReFrame?**

A new regression framework that

- allows writing portable HPC regression tests in Python,
- abstracts away the system interaction details,
- lets users focus solely on the logic of their test.

*https://github.com/eth-cscs/reframe*

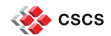

#### **Design goals**

- *Productivity*
- *Portability*
- *Ease of use*
- *Robustness*

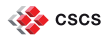

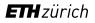

#### **ReFrame's architecture**

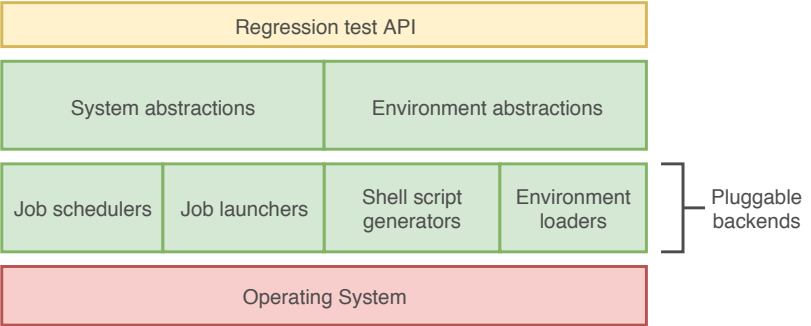

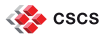

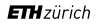

#### **The regression test pipeline**

A series of well defined phases that each regression test goes through

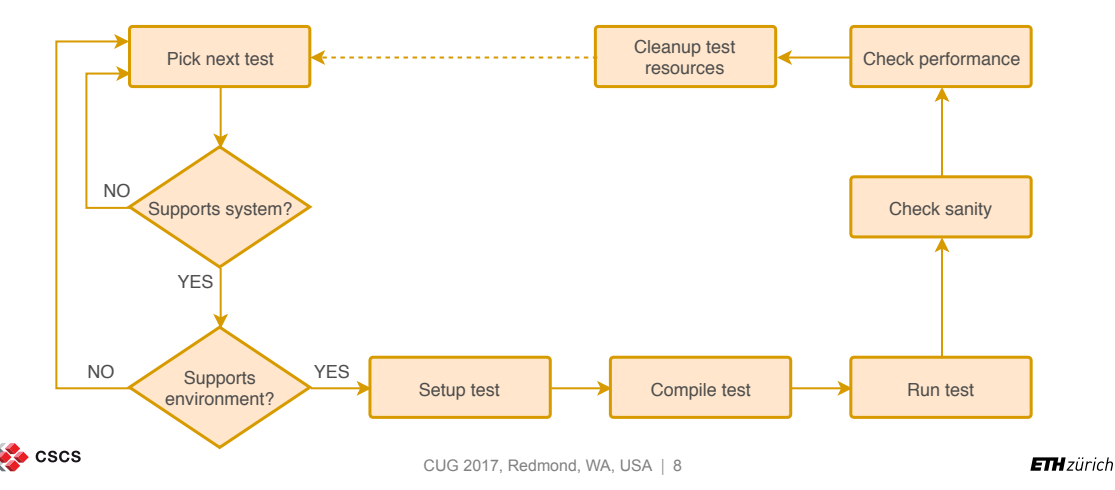

A "Hello, World!" example

```
import os
from reframe.core.pipeline import RegressionTest
class HelloWorldTest(RegressionTest):
   def __ init (self, **kwargs):
        super(). init ('hello world', os.path.dirname( file ), **kwargs)
        self.descr = 'Hello World C Test'
        self.sourcepath = 'hello.c'
        self.valid systems = [ 'daint:qpu', 'daint:mc', 'daint:login' ]
        self.valid prog_environs = [ 'PrgEnv-cray', 'PrgEnv-gnu' ]
        self.sanity patterns = { '-': {'Hello, World\!': [1] }
def qet checks(**kwargs):
   return [ HelloWorldTest(**kwargs) ]
```
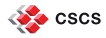

A "Hello, World!" example

A regression test needs not to care about

- how access to system partitions is gained,
- how programming environments are switched,
- $\blacksquare$  how its environment is set up,
- how a sanity/performance pattern is looked up in its output,
- how a job script is generated and submitted and if it's needed at all.

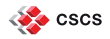

Specifying the test's environment

```
def __init (self, **kwargs):
    ...
    self.modules = [ 'cudatoolkit', 'cray-libsci acc' ]
    self.variables = {
        'CRAY_CUDA_MPS' : '1',
        'OMP_NUM_THREADS' : '16'
    }
```
- Modules will be loaded and environment variables will be set during the test's setup phase
- Corresponding instructions will be emitted in the generated run script
	- Possible module conflicts are handled automatically

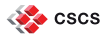

Differentiating per system

– Different configurations to be tested, workarounds etc.

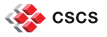

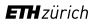

Differentiating per system

– Different configurations to be tested, workarounds etc.

```
def __ init (self, **kwargs):
    ...
    if self.current_system.name == 'dom':
        self.num tasks = 72
        # workaround for Dom due to bug #XXX
        self.modules += [ 'foo' ]
    else:
        self.num_tasks = 192
```
*Differentiation per system partition must be done inside the setup() method*

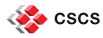

Customizing compilation – Example: OpenMP compilation flags

```
def __init__(self, **kwargs):
    ...
    # user-defined member variable
    self.prgenv flags = {
        'PrgEnv-cray' : '-homp',
        'PrgEnv-gnu' : '-fopenmp',
        'PrgEnv-intel' : '-openmp',
        'PrgEnv-pgi' : '-mp'
    }
def compile(self):
    flag = self.prgenv flags[self.current environ.name]
    self.current environ.cflags = flag
    super().compile()
```
#### – *Also support for running pre- and post-compilation commands*

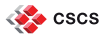

Sanity and performance checking

- Regex pattern matching
- Associate callback actions to patterns matched
- Automatic reference value resolution for performance tests
- Stateful parsing support
	- Support for common aggregate operations (min, max, sum, average)
- Search for patterns in multiple files

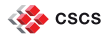

Sanity and performance checking

– Simple grep-like matching:

```
def __init (self, **kwargs):
    ...
    self.sanity patterns = { '-': {'Hello, World\!': []} }
```
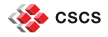

Sanity and performance checking

– Simple grep-like matching:

```
def __init__(self, **kwargs):
    ...
    self.sanity patterns = { '-': {'Hello, World\!': []} }
```
– Pattern matching with associated action callbacks:

```
def __init (self, **kwargs):
    ...
    self.sanity patterns = {
         T = T \rightarrow T'final result:\s+(?P<res>\d+\.?\d*)': [
                  ('res', float, lambda value, **kwargs: \
                       standard threshold(value, (1., -1e-5, 1e-5)))
             ],
         }
    }
```
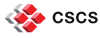

Sanity and performance checking

```
def __init (self, **kwargs):
    ...
    self.perf patterns = {
        T = T \rightarrow T'long pattern (?P<days ns>\S+) days/ns' : [
                 ('days ns', float, standard threshold)
             ]
         }
    }
    self.reference = {
        'daint:gpu' : { 'days ns' : (0.71, None, 0.10) },
        'daint:mc' : { 'days_ns' : (0.90, None, 0.10) } }
```
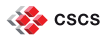

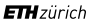

Sanity and performance checking

```
def __init (self, **kwargs):
    ...
    self.perf patterns = {
        l = l \cdots {
             'long pattern (?P<days ns>\S+) days/ns' : [
                 ('days ns', float, standard threshold)
             ]
        }
    }
    self.reference = {
        'daint:gpu' : { 'days_ns' : (0.71, None, 0.10) },
        'daint:mc' : { 'days ns' : (0.90, None, 0.10) } }
```
For each matched tag standard threshold(float(val), ref) will be called.

- $\bullet$  val is the value of the matched tag
- **· ref is looked up in self.reference**

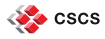

Sanity and performance checking – Stateful parsing

*"The average performance of the first 100 steps must be within 10% of the reference value for this system."*

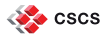

Sanity and performance checking – Stateful parsing

*"The average performance of the first 100 steps must be within 10% of the reference value for this system."*

- ReFrame's action callbacks come in very handy in such situations – Create an object holding the desired state and update it with every match
- ReFrame supports also eof callback actions, allowing to take a decision after processing the whole output

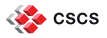

Sanity and performance checking – Stateful parsing

*"The average performance of the first 100 steps must be within 10% of the reference value for this system."*

- ReFrame's action callbacks come in very handy in such situations – Create an object holding the desired state and update it with every match
- ReFrame supports also eof callback actions, allowing to take a decision after processing the whole output
- Use ReFrame's provided parsers that cover the most common cases

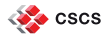

Organizing the regression tests

```
mychecks/
  compile/
     helloworld/
         helloworld.py
         src/ # <- source files are resolved relative to this directory
             hello.c
  runonly/
     app/
         src/ # <- test resources files can be put simply here
             input.txt
         apptest.py
```
- Default check path in <reframe-install-prefix>/checks/
- Resources directory can also be customized per test

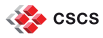

Configuring for a new site

- Systems
	- Hostname identification patterns
	- ReFrame's stage and output directories
- System logical partitions
	- Job scheduler
	- Environment to always load on that partition
	- Scheduler options enabling access to that partition
	- List of programming environments to test
- Programming environments
	- Modules
	- Environment variables
	- Compilers and default flags

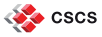

Configuring for a new site – Piz Daint example

```
'systems' : {
   'daint' : {
        'hostnames' : [ 'daint', 'daint\d+' ],
        'partitions' : {
           'login' : {
                'scheduler' : 'local',
                'environs' : [ 'PrgEnv-cray', 'PrgEnv-gnu',
                               'PrgEnv-intel', 'PrgEnv-pgi' ],
                'descr' : 'Login nodes'
            },
            'gpu' : {
               'scheduler' : 'nativeslurm',
                'modules' : [ 'daint-gpu' ],
                'access' : [ '--constraint=qpu' ],
                'environs' : [ 'PrgEnv-cray', 'PrgEnv-gnu',
                               'PrgEnv-intel', 'PrgEnv-pgi' ],
                'descr' : 'Hybrid nodes (Haswell/P100)',
            }
        }}}
```
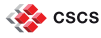

Configuring for a new site – Piz Daint example (cont'd)

```
'environments' : {
    \mathbf{1} \star \mathbf{1} : {
        'PrgEnv-gnu' : {
            'type' : 'ProgEnvironment',
            'modules' : [ 'PrgEnv-gnu' ],
        },
        ...
    }
    'kesch' : { # PrgEnv-gnu redefinition for Piz Kesch
        'PrgEnv-gnu' : {
            'type' : 'ProgEnvironment',
            'modules' : [ 'PrgEnv-gnu' ],
            'cc' : 'mpicc',
            'cxx' : 'mpicxx',
            'ftn' : 'mpif90',
        }
    }
```
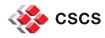

}

Command-line interface

ReFrame goes through three phases when invoked:

- Discovery and loading of regression tests
- Selection/filtering of the loaded tests
	- By name, programming environment, tags
- Action on the final set of tests
	- Listing or execution

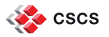

Command-line interface

ReFrame goes through three phases when invoked:

- Discovery and loading of regression tests
- Selection/filtering of the loaded tests
	- By name, programming environment, tags
- Action on the final set of tests
	- Listing or execution

In case of a test failure, test's files are left intact in its stage directory:

■ User can inspect and try to manually reproduce the error

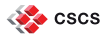

#### **The CSCS use case**

Sanity and performance checking of Piz Daint

- Production test suite
	- Wide variety of tests running daily overnight
	- Testing hybrid and multicore system partitions as well as login nodes
	- 157 tests run, 437 test cases in total
- Maintenance test suite
	- Run before and after each maintenance session
	- Slurm functionality, I/O of core filesystems, performance of critical apps
	- $< 30$  min

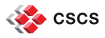

#### **The CSCS use case**

Comparison with our old shell script based solution

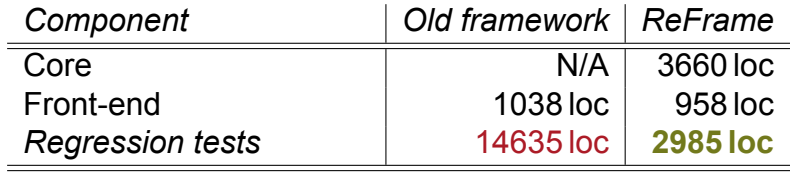

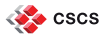

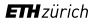

#### **The CSCS use case**

Comparison with our old shell script based solution

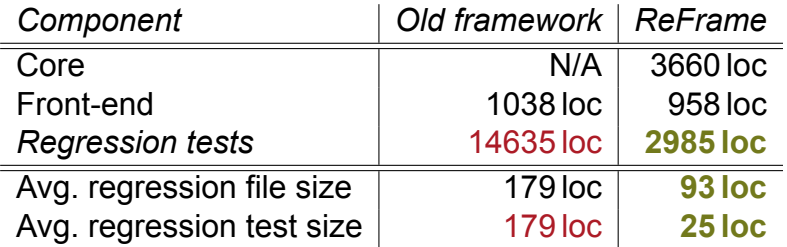

*Almost 5*× *reduction of the total amount of regression test code!*

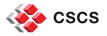

#### **Conclusions and future directions**

*ReFrame makes writing regression tests for HPC systems an easy task!*

- Actively developed
- More teams inside CSCS have started to adopt it in their projects
- ◾ Publicly available at *https://github.com/eth-cscs/reframe*

#### **Conclusions and future directions**

*ReFrame makes writing regression tests for HPC systems an easy task!*

- Actively developed
- More teams inside CSCS have started to adopt it in their projects
- ◾ Publicly available at *https://github.com/eth-cscs/reframe*

#### *High-priority items from our backlog*

- Proper logging
- Backend for the PBS scheduler
- Asynchronous execution of regression tests

*Try it out, give us some feedback!*

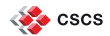

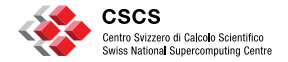

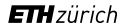

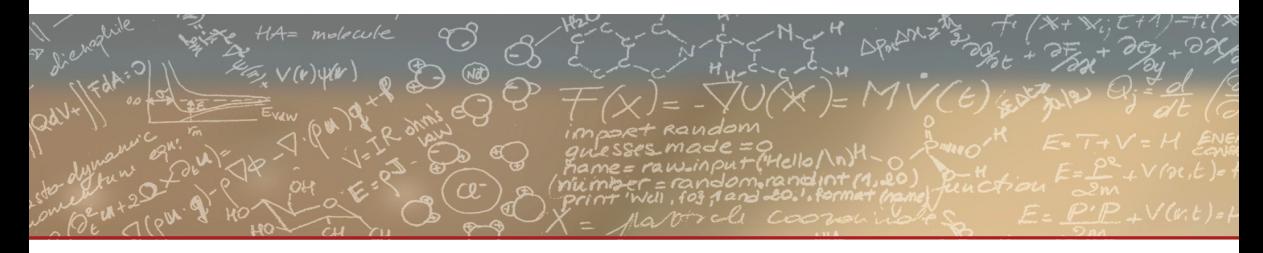

#### **Thank you for your attention**